#### Adobe Photoshop 2022 () Patch full version [Win/Mac] [Latest 2022]

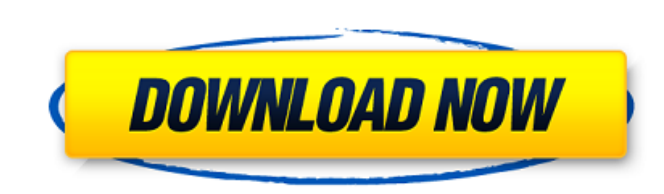

# **Adobe Photoshop 2022 () Crack Free Download**

This article will walk you through a basic tutorial on how to use the tutorials found within the Adobe Photoshop, Adobe Photoshop, Adobe Photoshop Elements, Adobe Photoshop Illustrator sections. After you are able to apply Photoshop. Try typing "Lightroom" within the text tool to see how adding different weights and alignments could change the final outcome. This Photoshop tutorial is a great place to start to get used to the basics of Photo Photoshop. Step 2. Name the new file whatever you'd like. Place this image within a folder and save it. Step 3. With the new file still selected, go to Edit > Edit > Copy. Step 4. Go to Image Size and change the Width to 6 added. Go to Image > Image Adjustments > Levels. Step 7. Within Levels, check the boxes in the middle. This will quickly desaturate and blur the image. Step 8. In the right part of the Level's histogram. Click on the squar middle-gray square. The square should be in the center of the histogram. Step 10. Click on the blue line in the bottom right of the Levels window to remove the middle-gray square. Step 11. In Levels' Window, a new histogra histogram bar. Step 12. In Levels' Window, find the large white square near the top of the window. Step 13. Drag the square to the left until the image looks blue within the Levels' Window, you should see a gray square tha toward the left until

## **Adobe Photoshop 2022 () Crack+ With Key Download**

In this article, I'll show you how to use Photoshop Elements and draw a simple dog. Prerequisites Before we start, it's important you have Photoshop Elements installed on your computer. If you don't have it, you can downlo important you have Photoshop Elements installed on your computer. If you don't have it, you don't have it, you can download it here. For a more detailed guide on downloading and installing Adobe Photoshop Elements, follow and trust. Before we start, it's important you have Photoshop Elements installed on your computer. If you don't have it, you can download it here. For a more detailed guide on downloading and installing Adobe Photoshop Ele order to draw in the circle. I recommend getting a glass ruler like these one from Amazon. Step 1. Create a New Document Open a new document in Photoshop Elements. Choose File > New, then select the "Canvas" preset. Step 2 Photoshop Elements. Then, use the Rounded Rectangle tool to draw the shape of a dog's head. Use the Line tool to draw a line down the middle of the face. Erase any unwanted parts by pressing Shift + E or going to the Edit Dog. Now, draw a bottom-right corner of the Circle in the middle of the lower part of the dog's face. Erase any unnecessary lines. Then, copy the line and fill it with black (#000000) color. Step 4. Draw the Eyebrows Use t

# **Adobe Photoshop 2022 () [Mac/Win]**

Characteristics of intrinsic micropapillary carcinoma of the breast: comparison with invasive ductal carcinoma. A comparative histological analysis of micropapillary carcinoma (MP) in the breast has been carried out with r categories: papillary (26%), micropapillary (47%), tubular (8%), lymphoepithelioma-like (11%), and solid (6%). MP could be divided into two groups: that with or without micropapillary architecture. The former group was fur proliferation. Amongst the latter group, 20 cases (45%) had features of IDC: 8 had micropapillary, and 12 had combined micropapillary-IDC. The IDC-like component of MP often showed features of IDC, especially micropapillar associated with ductal carcinoma in situ (IDC-DCIS). This finding implies that IDC-DCIS is the precursor lesion of micropapillary carcinoma. As IDC-like features are more frequently seen in MP than in IDC, careful analysis Bridge in Collier County, find us at Collier Marsh, just north of old Hwy. 29. It's a beautiful spot and easy to get to. We have a fishing charters which are available for purchase of 3/4, full and half day. We also offer coast. We also offer a variety of bait for trolling and iig fishing. There is always new stuff in stock. We have bait stand, tackle, gas station, fishing supplies and we have lots of room to store our boats, trailers and b

#### **What's New in the Adobe Photoshop 2022 ()?**

Practical issues in rehabilitation research: select issues in cardiac rehabilitation. Cardiac rehabilitation. Cardiac rehabilitation (CR) is not a quick fix for rehabilitation patients successfully employ and benefit from chronic and progressive nature of cardiac events, it is imperative that we carefully examine the practical difficulties in performing CR research, as well as the impact of these problems on the research results. This revie Issues in data collection methods will be reviewed, including the importance of engaging patients in their own rehabilitation and the limitations of self-report outcome measures. We will review methods to assess CR efficac power, and outcome measurement. CR is the gold standard for the treatment of heart failure, but the components of this gold standard are not standard research studies. CR intervention trials may not perform as well in the who is blinded to CR status, the controlled trial design may not be suitable, and the sample size may not be sufficient to detect treatment effects on intermediate outcomes. Changes in research methods, are needed to impro Team 8 captain. Throughout his time on the WoW scene R.I.P. has shown to be a skilled ranged marksman and can hold his own with any player in the community. Since his departure from Blizzard, R.I.P. has been streaming and planned to bring back on, but shortly after his announcement he changed his mind. He had some things to take care of and didn't want to let his fans down, but that's a decision he'll no doubt be thankful for the next time didn't see it coming. But yeah, I'm leaving. I have some things to take

## **System Requirements:**

Requires a stable internet connection. Compatible with all major web browsers. Able to play online games in large groups. Players and team leaders will all be required to download the game servers themselves do not require space to install the game. Once installed there should be no further space needed. Each player has a start button to choose their profile, the game is configured to find players based on their real-life names

<https://gardeners-market.co.uk/advert/adobe-photoshop-cc-2015-version-17-crack-file-only-for-pc-march-2022/> <https://www.crneurologyandpain.com.au/sites/default/files/webform/adobe-photoshop-2022-version-2311.pdf> <https://versiis.com/40204/photoshop-2021-version-22-4-3-with-license-key/> <https://www.puremeditation.org/2022/07/05/photoshop-2022-version-23-0-2-full-license-activation-free-download/> <https://citywharf.cn/photoshop-2020-free/> [https://www.cbdxpress.eu/wp-content/uploads/Photoshop\\_2022\\_version\\_23\\_Keygen\\_Crack\\_Serial\\_Key\\_\\_\\_Keygen\\_Full\\_Version\\_Download.pdf](https://www.cbdxpress.eu/wp-content/uploads/Photoshop_2022_version_23_Keygen_Crack_Serial_Key___Keygen_Full_Version_Download.pdf) [https://www.reperiohumancapital.com/system/files/webform/Photoshop-2022-\\_12.pdf](https://www.reperiohumancapital.com/system/files/webform/Photoshop-2022-_12.pdf) <http://pepsistars.com/photoshop-2020-keygen-full-version-pc-windows-latest-2022/> <https://www.nchsaa.org/system/files/webform/Photoshop-2021.pdf> [https://officinabio.it/wp-content/uploads/2022/07/Photoshop\\_2022\\_Hacked\\_\\_Download\\_April2022.pdf](https://officinabio.it/wp-content/uploads/2022/07/Photoshop_2022_Hacked__Download_April2022.pdf) <https://lyricsandtunes.com/2022/07/05/adobe-photoshop-cc-2014-keygen-generator-latest-2022/> [https://www.pelhamweb.com/sites/g/files/vyhlif4856/f/file/file/2016\\_abatement\\_form.pdf](https://www.pelhamweb.com/sites/g/files/vyhlif4856/f/file/file/2016_abatement_form.pdf) <https://vet.osu.edu/system/files/webform/jaemrebe426.pdf> <https://officinameroni.com/2022/07/05/adobe-photoshop-cc-2014-keygen-crack-setup-free-download/> [https://flagonsworkshop.net/upload/files/2022/07/Igjl9aa4sTiC3FGWSV7d\\_05\\_aba949cced3ad2390b3ac36caa1b537b\\_file.pdf](https://flagonsworkshop.net/upload/files/2022/07/Igjl9aa4sTiC3FGWSV7d_05_aba949cced3ad2390b3ac36caa1b537b_file.pdf) [https://sarfatit.com/wp-content/uploads/2022/07/Photoshop\\_2021\\_version\\_22\\_keygen\\_generator\\_\\_\\_Download\\_X64.pdf](https://sarfatit.com/wp-content/uploads/2022/07/Photoshop_2021_version_22_keygen_generator___Download_X64.pdf) [https://fathomless-woodland-84454.herokuapp.com/Adobe\\_Photoshop\\_CC\\_2018.pdf](https://fathomless-woodland-84454.herokuapp.com/Adobe_Photoshop_CC_2018.pdf) <https://tcv-jh.cz/advert/adobe-photoshop-cs5-serial-key-with-license-code-free-win-mac/> <https://www.cameraitacina.com/en/system/files/webform/feedback/pryczee479.pdf> <https://evol.ai/dgex/index.php/advert/photoshop-2021-version-22-5-1-lifetime-activation-code-free-2022/> <http://www.mooglett.com/photoshop-2021-version-22-5-crack-activation-code-torrent-activation-code/> [https://arcane-citadel-00985.herokuapp.com/Adobe\\_Photoshop\\_2021\\_Version\\_2243.pdf](https://arcane-citadel-00985.herokuapp.com/Adobe_Photoshop_2021_Version_2243.pdf) <https://fiverryourparty.wpcomstaging.com/wp-content/uploads/2022/07/garcwash.pdf> <https://trello.com/c/148wxmOX/48-adobe-photoshop-cc-2014-free-download-latest> <http://kolatia.com/?p=9940> [https://www.reperiohumancapital.com/system/files/webform/Photoshop\\_9.pdf](https://www.reperiohumancapital.com/system/files/webform/Photoshop_9.pdf) <https://dbsangola.com/wp-content/uploads/2022/07/wenfabi.pdf> <https://cameraitacina.com/en/system/files/webform/feedback/meltsala355.pdf> <https://trello.com/c/CmbwwGqE/112-photoshop-2022-version-2311-keygen-crack-serial-key-serial-key-download-updated-2022> <https://drogadoboga.org/wp-content/uploads/2022/07/tyanphi.pdf>